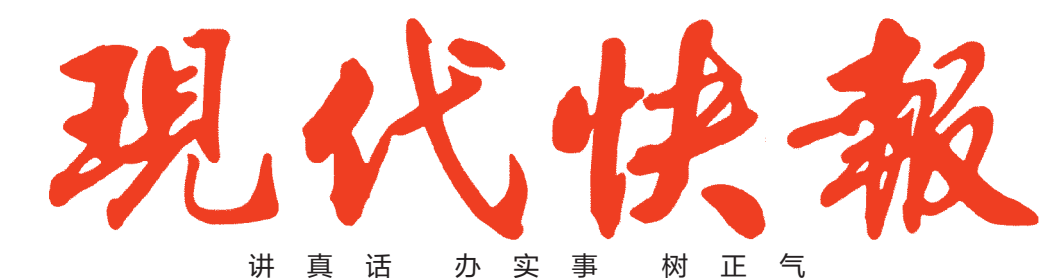

2017.1.13 星期五 今日2叠共24版

农历丙申年十二月十六 第6272期 总第7238期 24小时读者热线 96060 ZAKER南京

京 最 懂

## 这是我 最想念的味道

快报年货大集,寻找记忆中的年味 對

## $01.13 - 15$

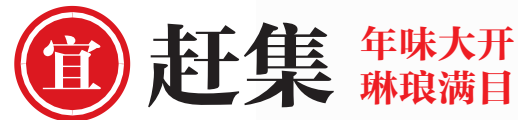

地点:南京玄武湖环湖路

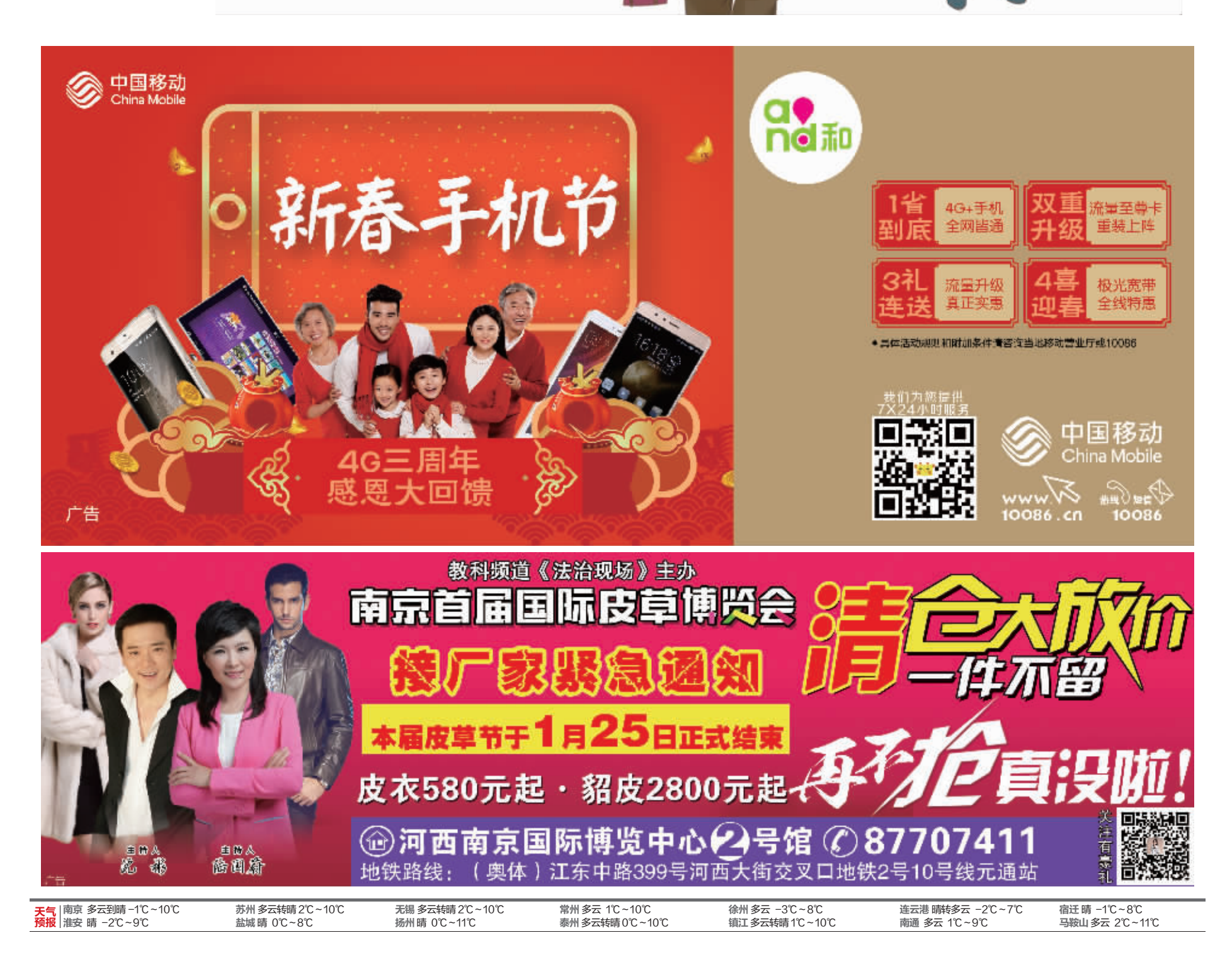